## Mathematics of Image and Data Analysis Math 5467

## Principal Component Analysis

Instructor: Jeff Calder Email: [jcalder@umn.edu]((null)://(null)jcalder@umn.edu)

<http://www-users.math.umn.edu/~jwcalder/5467>

#### Last time

- Diagonalization and Vector Calculus
- Introduction to Numpy and reading/writing images in Python.

## Today

• Principal Component analysis (PCA)

## Recall

and

Let  $v_1, \ldots, v_k$  be orthonormal vectors in  $\mathbb{R}^n$  and set

$$
L = \text{span}\{v_1, v_2, \dots, v_k\},\
$$

$$
V = \begin{bmatrix} v_1 & v_2 & \dots & v_k \end{bmatrix}.
$$

Then we have

• Proj $_L x = V V^T x$ 

$$
\bullet \|\text{Proj}_L x\|^2 = \sum_{i=1}^k (x^T v_i)^2
$$

• 
$$
||x||^2 = ||\text{Proj}_L x||^2 + ||x - \text{Proj}_L x||^2
$$

Given  $x_0 \in \mathbb{R}^n$ , projection onto an affine space  $A = x_0 + L$  is given by

$$
Proj_A x = x_0 + Proj_L(x - x_0).
$$

 $\nabla$ *Ax*<sub>1</sub><sup>2</sup> = 2*A*<sup>2</sup>*x*.

Also, for a symmetric matrix *A*

#### Principal Component Analysis (PCA)

Given points  $x_1, x_2, \ldots, x_m$  in  $\mathbb{R}^n$ , find the *k*-dimensional linear or affine subspace that "best fits" the data in the mean-squared sense. That is, we seek an affine subspace  $A = x_0 + L$  that minimizes the energy

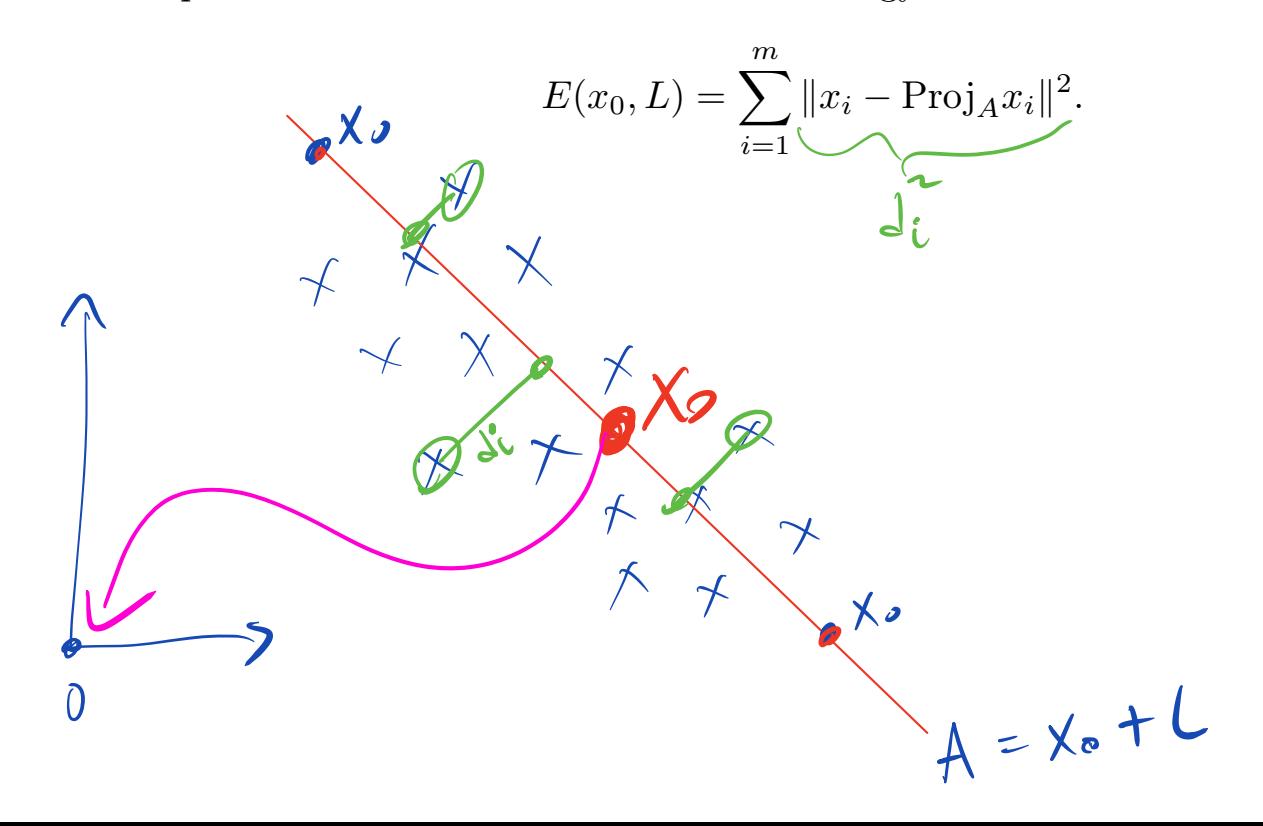

# Optimizing over  $x_0$   $\int \int f^{-1}y dx = x_0 + \int \int f^{-1}y dx - x_0$

**Claim:** For any L, the function  $x_0 \mapsto E(x_0, L)$  is minimized by the centroid

$$
x_0 = \frac{1}{m} \sum_{i=1}^m x_i.
$$

$$
P_{12}f_{21} : E(x, t) = \sum_{i=1}^{m} ||x_{i} - p_{12}x_{i}||^{2}
$$
\n
$$
= \sum_{i=1}^{m} ||x_{i} - x_{2} - p_{12}x_{i} + x_{22}||^{2}
$$
\n
$$
= \sum_{i=1}^{m} ||x_{i} - x_{2} - \nu \sqrt{T}(x_{i} - x_{2})||^{2}
$$
\n
$$
= \sum_{i=1}^{m} ||(T - \nu \sqrt{T})(x_{i} - x_{2})||^{2}
$$

residual speratsr  $R = T - VV$ 

 $E(x, t) = \sum_{i=1}^{m} ||R(x_i-x_i)||^2$ 

 $D = \mathcal{P}_{x_{0}}E(x_{2},L) = \sum_{i=1}^{m} P||E(x_{i}-x_{2})||^{2}$  $=\sum_{i=1}^{m}dR^{2}(x_{i}-x_{0})$  $R^2 = R$  $(T-vvT)^{2}=T-vvT$   $\sum_{i=1}^{n} R(x_{i}-x_{i}) = 0$ 

 $Ry=0$ ,  $y=\sum_{i=1}^{12}(x_i-x_i)$  $Tff$   $y \in L = span(v)$  $(J - V(V^{\top})y = 0$ Choice  $y=0$ <br> $0=\sum_{i=1}^{m}(x_{i}-x_{i})$  $y=vvT_{y}$  $\sum_{i=1}^{m} x_i = \sum_{i=1}^{m} x_i = m x_0$  $\frac{1}{N} \sum_{i=1}^{N} x_i = x_0$ 

If  $y \in L$ ,  $y \neq 0$ , then  $y = \sum_{i=1}^{m} (x_i - x_i) = \sum_{i=1}^{m} x_i - mx_i$  $X_0 = \frac{1}{m} \sum_{i=1}^{m} x_i - y$ Centroid + L  $E(x_{0},L) = \sum_{i=1}^{M} ||x_{i} - p_{i}x_{i}||^{2}$  $=\sum_{i=1}^{m}||x_{i}-x_{2}-\rho^{(0)}(x_{i}-x_{2})||^{2}$ 

Define  $y_i = x_i - x_0$  (centering data).

 $E(x, t) = \sum_{i=1}^{m} ||y_i - p^2y_i||^2$ 

#### Reduction to fitting a linear subspace

Since the centroid is optimal, we can center the data (replace  $x_i$  by  $x_i - x_0$ ), and reduce to the problem of finding the optimal linear subspace *L*. Thus, we can consider the problem

$$
\min_{L} E(L) = \sum_{i=1}^{m} ||x_i - \text{Proj}_{L} x_i||^2,
$$

where the  $\min_{L}$  is over *k*-dimensional linear subspaces *L*. We can write

$$
L=\mathrm{span}\{v_1,v_2,\ldots,v_k\},\,
$$

and treat the problem as optimizing over the orthonormal basis  $v_1, v_2, \ldots, v_k$  of *L*.

#### The covariance matrix

**Lemma 1.** *The energy*  $E(L)$  *can be expressed as* 

(1) 
$$
E(L) = \text{Trace}(M) - \sum_{j=1}^{k} v_j^T M v_j,
$$

*where M is the* covariance matrix *of the data, given by*

$$
(2) \t\t\t M = \sum_{i=1}^{m} x_i x_i^T.
$$

$$
\frac{\|x_0\|}{\sqrt{\frac{1}{1 + \frac{1}{1 + \frac{1}{1
$$

 $\lambda^{\times}$ 

**Note:** We can write  $M = X^T X$ , where  $X = \begin{bmatrix} x_1 & x_2 & \cdots & x_m \end{bmatrix}^T$ .

 $= \sum_{i=1}^{m} ||x_{i}||^{2} - \sum_{i=1}^{m} ||p_{ij}x_{i}||^{2}$  $frac{1}{\pi}\tan(\mathbf{x}^{\top}) = \frac{1}{\pi}\tan(\mathbf{e})\begin{pmatrix} x(t)^{2} & x_{01}x(t) & \cdots & x(t) x(t) \\ x(t) x(t) & x(t)^{2} & \cdots & x(t)^{2} \\ \vdots & \ddots & \vdots \\ x(t) x(t) & \cdots & x(t)^{2} \end{pmatrix}$  $M_{0}$ te:  $=$   $||x||^2$ First ton  $\sum_{i=1}^{n} ||x_{i}||^{2} = \sum_{i=1}^{m} Trac(x_{i}x_{i}^{T})$  $= Tr_{\alpha}e\left(\sum_{i=1}^{m}x_{i}x_{i}^{\top}\right) = Tr_{\alpha}e(M)$ Second term

 $\sum_{i=1}^{m} ||proj_{L}x_{i}||^{2} = \sum_{i=1}^{m} \sum_{j=1}^{K} (x_{i}^{T}v_{j})^{2}$  $= \sum_{j=1}^{k} \sum_{i=1}^{m} (x_i^T v_j) (v_j^T x_i)$  $=\sum_{j=1}^{k}\sum_{i=1}^{m}v_{j}^{\top}(x_{i}x_{i}^{\top})v_{j}^{\prime}$  $=\sum_{i=1}^{k}V_{j}^{T}\left(\sum_{i=1}^{m}x_{i}x_{i}^{T}\right)V_{j}^{*}$  $=\sum_{i=1}^{k}V_{j}^{T}MV_{j}$ 

#### Covariance Matrix

The covariance matrix

$$
M = \sum_{i=1}^{m} x_i x_i^T = X^T X
$$

 $M^T = (X^T X)^T = X^T X$ 

is a positive semi-definite (i.e.,  $v^T M v \geq 0$ ) and symmetric matrix. Indeed, for a unit vector *v* we have

$$
v^T M v = \sum_{i=1}^m v^T x_i x_i^T v = \sum_{i=1}^m (x_i^T v)^2 \ge 0,
$$

which is exactly the amount of *variation* in the data in the direction of *v*.

If *v* is an eigenvector with eigenvalue  $\lambda$ , then  $Mv = \lambda v$  and

$$
\lambda = v^T M v = \text{Variation in direction } v.
$$
\n
$$
\sqrt{1} M V = \sqrt{1} \lambda V = \lambda V^T V = \lambda \frac{||V||}{|V||} \approx 1
$$

#### Covariance Matrix

Since the covariance matrix *M* is symmetric, it can be diagonalized:

 $M = PDP^T$ 

where  $D = diag(\lambda_1, \lambda_2, ..., \lambda_n)$  and

$$
P = [p_1 \quad p_2 \quad \cdots \quad p_n].
$$

We choose  $\lambda_1 \geq \lambda_2 \geq \cdots \geq \lambda_n$ , and note that  $p_1, p_2, \ldots, p_n$  are orthonormal eigenvectors of *M*, so

$$
Mp_i = \lambda_i p_i.
$$

#### Principal Component Analysis (PCA)

Theorem 2. *The energy E*(*L*) *is minimized over k-dimensional linear subspaces*  $L \subset \mathbb{R}^n$  *by setting* 

 $L = span\{p_1, p_2, \ldots, p_k\}$ 

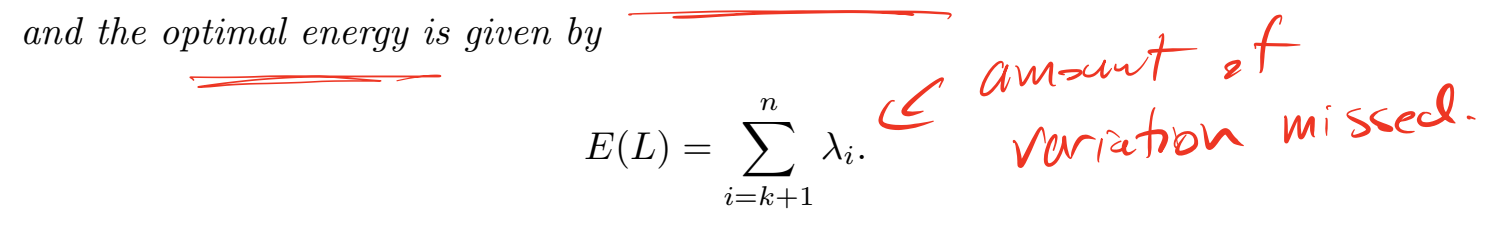

Note: The  $p_i$  are called the *principal components* of the data, and the  $\lambda_i$  are the principal values. The prinipal components are the directions of highest variation in the data.

$$
P_{cod}
$$
 = We can consrdv maximizing  
 $A = \sum_{j=1}^{k} v_j^T M v_j$  our  $v_{ij}v_{2},...,v_{k}$ 

 $A = \sum_{i=1}^{K} V_i^T P D P^T V_j$ =  $\sum_{j=1}^{k} (v_{j}^{T}PD^{'k})(D^{'k}P^{T}v_{j})$  $=\sum_{j=1}^{K}(\vec{D}^{'k}\vec{P}^{T}V_{j})^{T}(\vec{D}^{'k}\vec{P}^{T}V_{j})$  $=\sum_{j=1}^{k}||b^{11}P^{T}v_{j}||^{2}$  $D^{h} P^{T} v_{j} = \begin{bmatrix} \lambda_{1}^{h} & \lambda_{2}^{h} & 0 \\ 0 & \lambda_{3}^{h} & \lambda_{4}^{h} \end{bmatrix} \begin{bmatrix} P_{1}^{h} \\ R_{1}^{h} \\ \vdots \\ P_{n}^{h} \end{bmatrix} V_{j}$ 

 $=\left[\begin{matrix} \lambda_{1}^{V_{1}} & 0 \\ 0 & \lambda_{2}^{V_{2}} \end{matrix}\right]\left[\begin{matrix} P_{1}^{V_{1}}V_{2}^{V_{2}} \\ P_{2}^{V_{1}}V_{2}^{V_{2}} \\ \vdots \\ P_{n}^{V_{n}}V_{n}^{V_{n}} \end{matrix}\right]$  $=\left[\lambda_{1}^{1/2}\rho_{1}^{T}v_{j}\mid\ldots\mid\lambda_{n}^{1/2}\rho_{n}^{T}v_{j}\right]^{T}$  $||p^{k}p^{T}v_{j}||^{2}=\sum_{i=1}^{n}(\lambda_{i}^{k}P_{i}^{T}v_{j})^{2}\geq\sum_{i=1}^{n}\lambda_{i}(P_{i}^{T}v_{j})^{2}$  $\sum_{j=1}^{K} v_j^{\top} M v_j = \sum_{j=1}^{K} \sum_{i=1}^{S} \lambda_i (p_i^{\top} v_j)^2$ 

 $=\sum_{i=1}^{n} \lambda_i \sum_{j=1}^{n} (p_i^T V_j)^2$  $= ||proj_{L}Pi||^{\alpha}$  $=\sum_{i=1}^{n}a_{i}\lambda_{i}$ ,  $a_{i}=1$ proj<sub>e</sub>pili  $Ca_{i} \leq 1$  $\sum_{i=1}^{n} a_i = \sum_{i=1}^{n} \sum_{j=1}^{k} (p_i^T v_j)^2$  $=\sum_{i=1}^{k}\sum_{i=1}^{n}(p_{i}Tv_{j})^{2}=K$ 

 $\frac{\mu\omega I f}{\mu} \sum_{i=1}^{n} a_{i} \lambda_{i} \leq \sum_{i=1}^{k} \lambda_{i}$ Chrice of  $V_1 = P_1, V_2 = P_2, \cdots, V_k = P_k$  $9i48$   $a_i = ||p r j_L |r_i||^2 = ||r_i||^2 = 1$  $f$ ,  $i \in k$ .

It isk then  $riF_i$ ,  $j \in k$  $50 \text{ }$   $a_i=0$   $f_{2r}$   $i>1$ .

Since  $\sum_{i=1}^{n} a_i \lambda_i = \sum_{i=1}^{k} \lambda_i$ , this Chrise is sptimed.

#### PCA for dimension reduction

The steps for dimension reduction to  $\mathbb{R}^k$  are outlined below. We assume we are given an  $m \times n$  data matrix X

- 1. Compute the PCA covariance matrix  $M = X^T X$ , with the option of centering *X* first.
- 2. Compute the top *k* eigenvectors of *M*, and store them in a matrix *P* of size  $n \times k$ .  $M \times K$
- 3. Compute the PCA dimension reduced dataset  $B = XP$ .  $\bigotimes$   $\bigotimes$

$$
\beta = \begin{bmatrix} x_1^{\top} \\ x_2^{\top} \\ \vdots \\ x_m^{\top} \end{bmatrix} \begin{bmatrix} p_1 & p_2 & \cdots & p_k \end{bmatrix}
$$

#### Example on MNIST

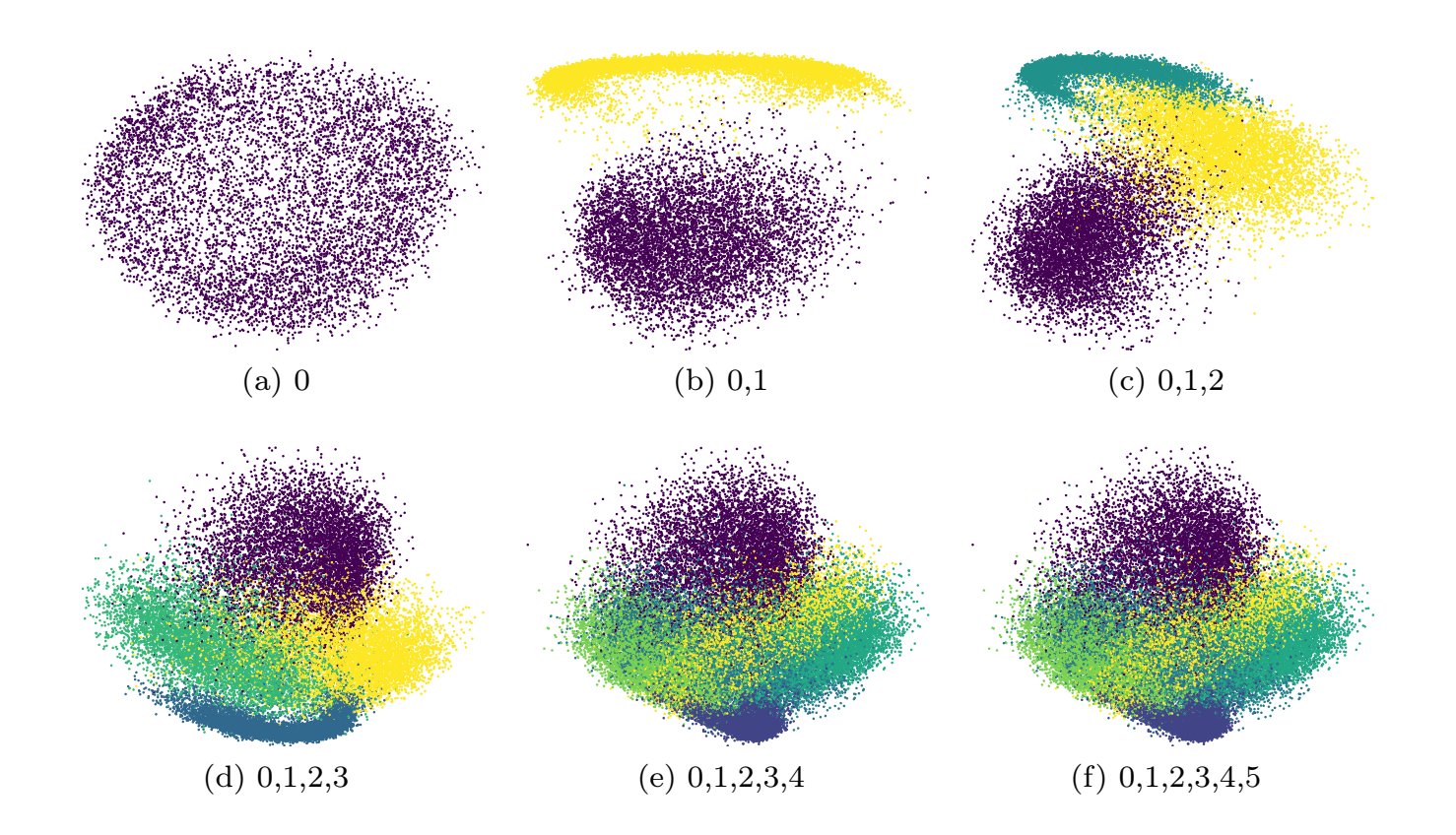

#### How many principal directions?

If we wish to capture  $\alpha \in [0, 1]$  fraction of the total variation in the data, we can choose k so that choose *k* so that

$$
\sum_{i=1}^k \lambda_i \geq \alpha \operatorname{Trace}(M). \quad \sum \quad \mathsf{X} \quad \sum_{i=1}^k \lambda_i
$$

## Intro to PCA Notebook: [\(.ipynb\)](https://colab.research.google.com/drive/1TO2Cx3eY5L-z3cazd2E7yrq-q_cJUuun?usp=sharing)